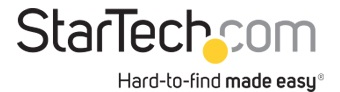

## Adaptador USB 3.0 HDMI - Certificado con DisplayLink - 1920x1200

ID del Producto: USB32HDPRO

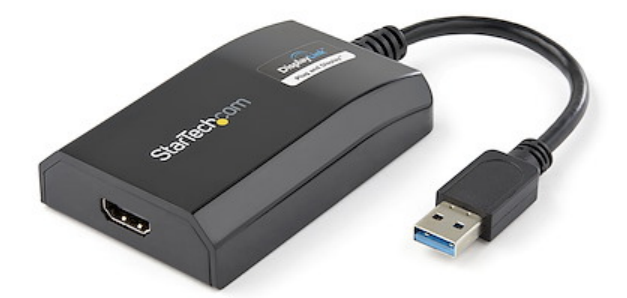

El adaptador USB 3.0 a HDMI, modelo USB32HDPRO, permite conectar una pantalla HDMI a un ordenador, mediante un puerto USB 3.0, lo cual ofrece una alternativa económica y práctica para ampliar la capacidad de vídeo de un sistema informático Mac® o PC.

Compatible con USB 3.0, este adaptador externo de vídeo ofrece el ancho de banda necesario para el rendimiento de vídeos de alta definición, con capacidad de resoluciones de imagen de hasta 1920x1200 / 1080p. Incluso si un PC no tiene un puerto USB 3.0 disponible, el adaptador USB32HDPRO es retrocompatible con USB 2.0, para posibilitar la conexión de un monitor HDMI al PC y que además esté listo si el sistema informático se actualiza a USB 3.0.

Se obtiene el espacio de pantalla necesario para simplificar el uso multitarea y alcanzar la máxima productividad, sin tener que abrir el ordenador. Algunos sistemas informáticos, como el de los PC portátiles MacBook® y Ultrabook™, así como los PC de sobremesa compactos, tienen un espacio interno demasiado pequeño para instalar una tarjeta gráfica interna. Un adaptador USB para pantalla ofrece una alternativa sencilla, ya que funciona como tarjeta gráfica externa que solo requiere un puerto USB libre para duplicar o extender el escritorio en otra pantalla.

Una instalación tan fácil como nunca hasta ahora. Cuando usted conecta el adaptador certificado DisplayLink Plug and Display a un ordenador con sistema Windows® 10, Windows® 8 o Windows® 7 con navegador web, se descargan y se instalan automáticamente los controladores más recientes, para que no tenga que hacerlo manualmente.

El adaptador USB32HDPRO está respaldado por la garantía de dos años de StarTech.com y con soporte técnico gratuito de por vida.

Requisitos de sistema recomendados:

CPU: Quad Core 2,4 GHz o superior (i5 recomendado)

RAM (memoria): 4 GB o superior

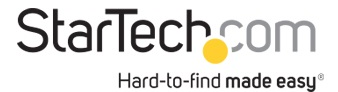

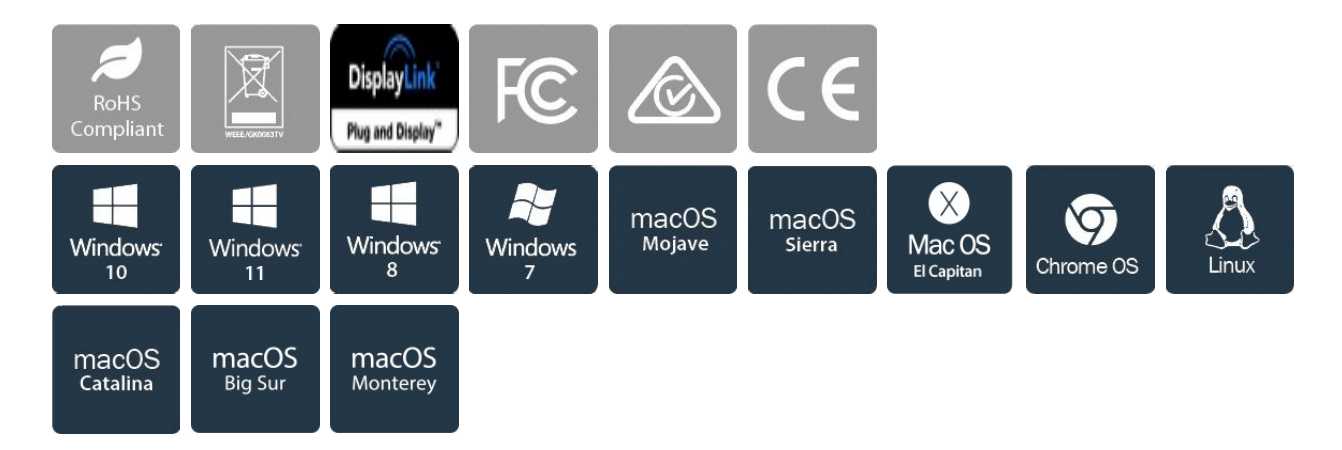

## Certificaciones, Reportes y Compatibilidad

## Aplicaciones

• Permite agregar una segunda pantalla DisplayPort y así ampliar el escritorio sin necesidad de desarmar el ordenador para instalar una tarjeta gráfica nueva

• Permite añadir capacidad para conectar múltiples monitores a un ordenador para mejorar las presentaciones multimedia

• Ideal para investigadores y escritores ya que ofrece la posibilidad de tener el material de referencia en una pantalla y una copia del documento de trabajo en otra

• Ayuda a mejorar la productividad ejecutando múltiples aplicaciones en diferentes pantallas, por ejemplo puede revisar su correo electrónico en una pantalla y navegar por la web en la otra

• De utilidad para visualizar numerosas y extensas hojas de cálculo a través de varias pantallas

• Una solución compacta y liviana, ideal para empresarios en viaje de negocios que necesitan conectar sus portátiles equipados con USB 3.0 a una pantalla/proyector secundario

• Ofrece una salida adicional de vídeo en el caso de sistemas informáticos que no tengan espacio suficiente para ampliación de sus capacidades, como los PC portátiles, Ultrabook, MacBook y ordenadores de sobremesa compactos (estaciones de trabajo de puntos de venta)

## Características

• RENDIMIENTO: Le permite conectar su ordenador portátil o de sobremesa a un monitor o proyector HDMI, mediante un puerto USB Type-A | Vídeo 1920x1200 (1080p) | Audio de 5.1 canales (a través de HDMI) | HDCP 1.4 | Cable de 16cm de longitud

• AUMENTE LA PRODUCTIVIDAD: Agregue una pantalla en modo extendido (2 pantallas en total, incluida la del portátil) | Agregue varias pantallas HDMI a través de los puertos USB-A adicionales

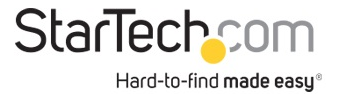

disponibles | Alimentación por bus USB. Diseño compacto

• COMPATIBILIDAD: Adaptador USB a HDMI con certificación DisplayLink | Compatibilidad garantizada con cualquier ordenador portátil o de sobremesa, Ultrabook o sistema de factor de forma pequeño equipado con USB-A | Funciona con dispositivos USB 3.1 y 3.0

• CONFIGURACIÓN FÁCIL: Este convertidor de USB a HDMI es independiente del sistema operativo. Instalación automática de controladores con Windows y Chrome| Adaptador externo de tarjeta gráfica de vídeo USB 3.0 (USB 3.1 Gen 1)

• LA VENTAJA DE STARTECH.COM: Por más de 30 años, StarTech.com ha sido la elección preferida de los profesionales informáticos. Avalado con 2 años de garantía con soporte técnico multilingüe gratuito, 24 horas/5 días a la semana, basado en Norteamérica

• NOTA: Este adaptador no funciona con macOS (v 10.13.4-6). Recomendamos a los usuarios que se actualicen a 10.14 o posterior para asegurar la compatibilidad con DisplayLink

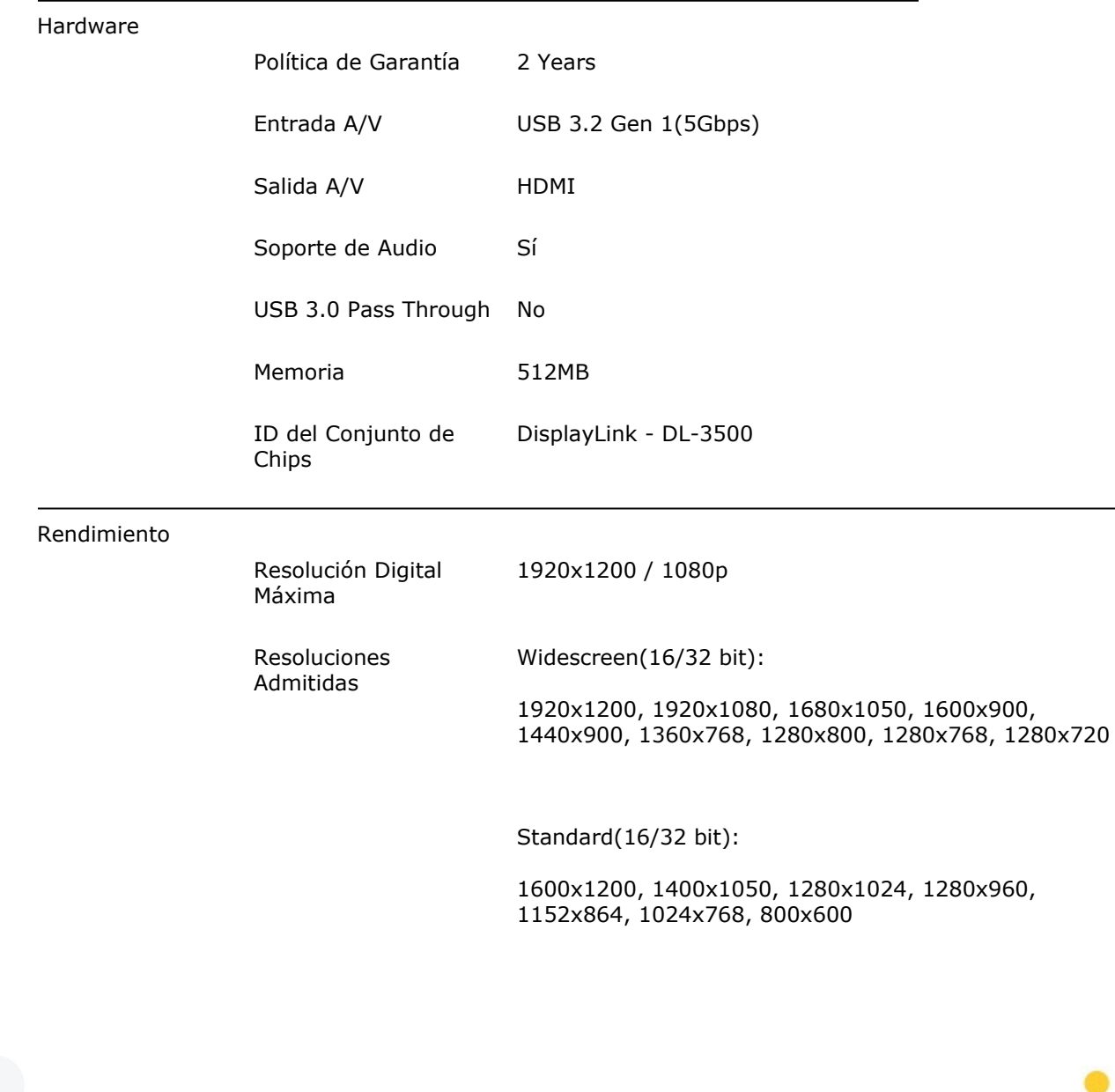

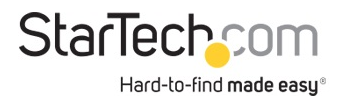

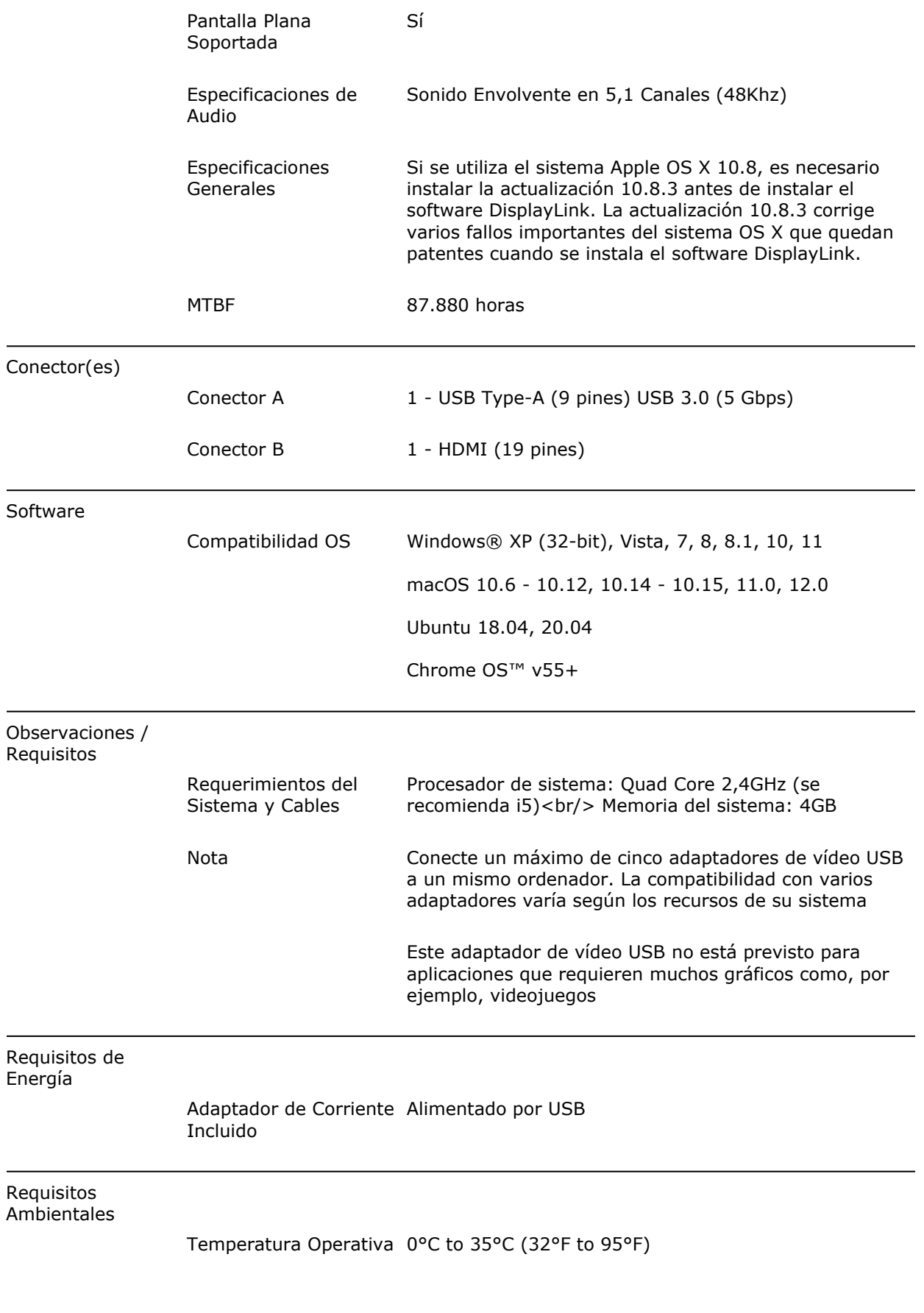

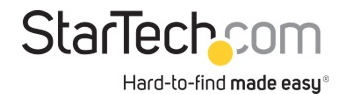

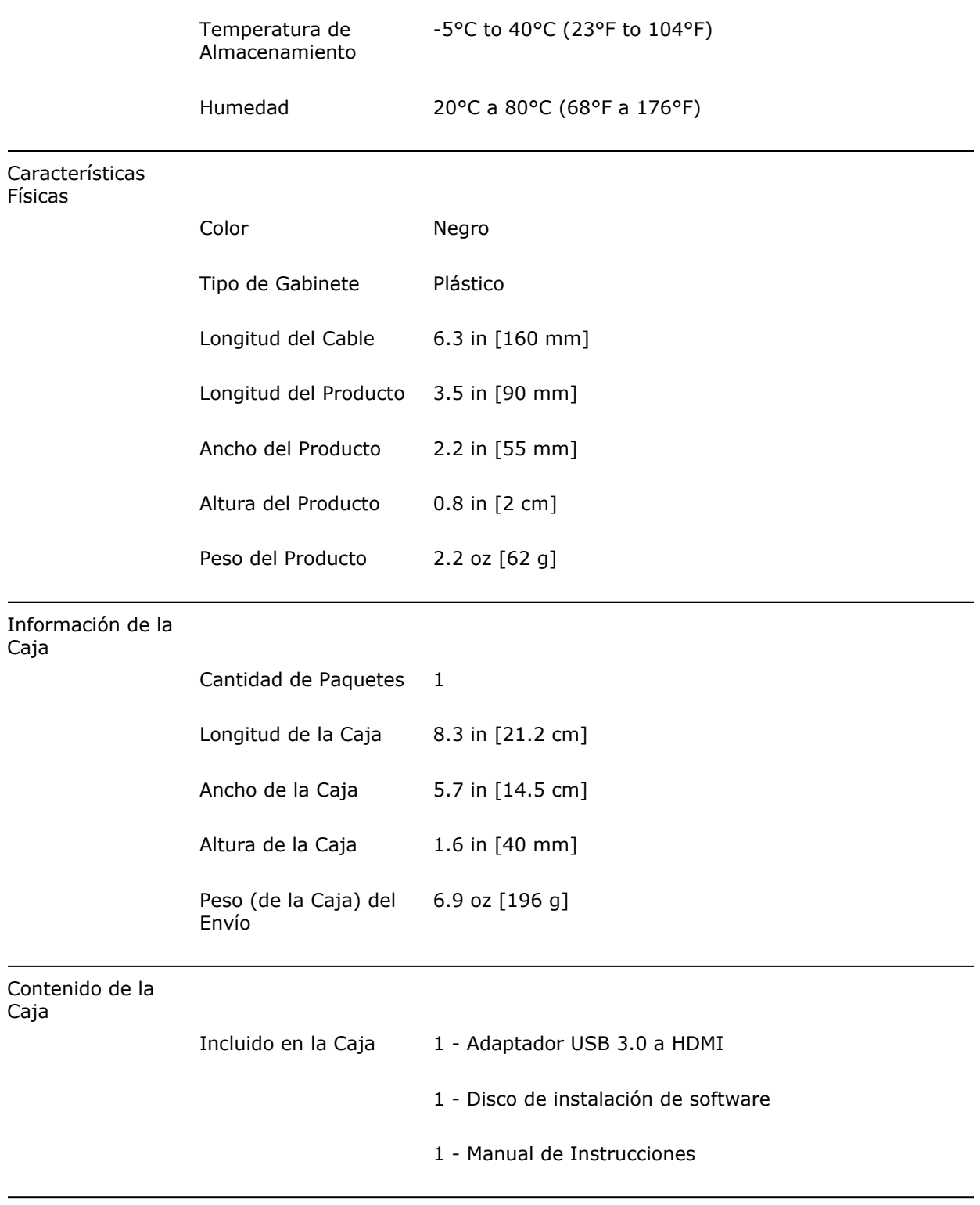

\* La apariencia y las especificaciones del producto están sujetas a cambios sin previo aviso.